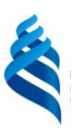

### МИНИСТЕРСТВО НАУКИ И ВЫСШЕГО ОБРАЗОВАНИЯ РОССИЙСКОЙ ФЕДЕРАЦИИ Федеральное государственное автономное образовательное учреждение высшего образования

**«Дальневосточный федеральный университет»** 

(ДВФУ)

#### **ИНЖЕНЕРНАЯ ШКОЛА**

Согласовано

Руководитель ОП

E.A. Ерышева<br>(подпись) (Ф.И.О. рук. ОП)

«17» мая 2019 г.

«УТВЕРЖДАЮ»

Заведующий кафедрой Архитектуры и градостроительства

 $B.K.$  Moop (подпись) (Ф.И.О. зав. каф.)

«17» мая 2019 г.

### **РАБОЧАЯ ПРОГРАММА ДИСЦИПЛИНЫ «КОМПЬЮТЕРНЫЕ ПРОГРАММЫ В АРХИТЕКТУРЕ» Направление подготовки 07.03.01 Архитектура профиль «Архитектурное проектирование»**

**Форма подготовки очная** 

курс  $1,2$  семестр  $2,3$ лекции 00 час. практические занятия 72 (36/36) час. лабораторные работы 00 час. в том числе с использованием МАО лек. 0 /пр. 18/18 / лаб. 0 час. всего часов аудиторной нагрузки 72 (36/36) час. в том числе с использованием МАО 36 час. самостоятельная работа 72 (36/36) час. в том числе на подготовку к экзамену 00 час. контрольные работы (количество) не предусмотрены курсовая работа / курсовой проект не предусмотрены зачет 2 семестр экзамен 3 семестр (по рейтингу)

Рабочая программа составлена в соответствии с требованиями Федерального государственного образовательного стандарта по направлению подготовки 07.03.01 Архитектура**,** утвержденного приказом Министерства образования и науки РФ от 8 июня 2017 г. № 509.

Рабочая программа обсуждена на заседании кафедры архитектуры и градостроительства (АиГ), протокол № 9 от «17» мая2019 г.

Заведующий кафедрой АиГ канд. архитектуры, профессор Моор В.К. Составитель: ст. преп. Дмитренок А.П.

### **Оборотная сторона титульного листа РПУД**

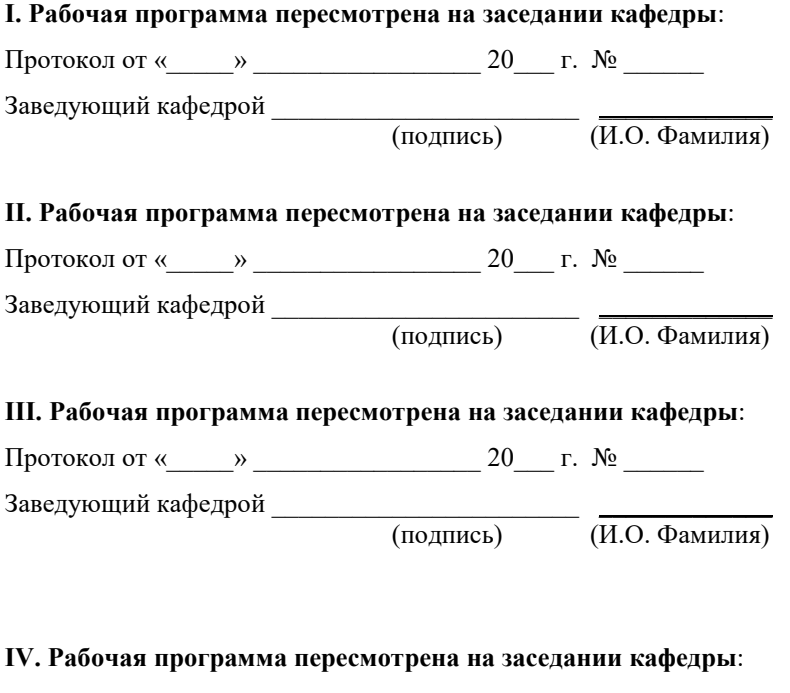

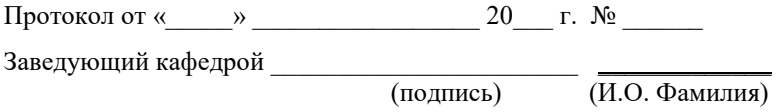

#### **Аннотация дисциплины**

#### **«Компьютерные программы в архитектуре»**

Дисциплина разработана для студентов, обучающихся по направлению подготовки 07.03.01 «Архитектура» и входит в вариативную часть блока Б1 «Дисциплины (модули)» учебного плана «Дисциплины (модули) по выбору 2 (ДВ.2)» – Б1.В.ДВ.02.02. Дисциплина реализуется на 1 и 2 курсах, во 2 и 3 семестрах.

Общая трудоемкость дисциплины составляет 144 часа (4 зачетные единицы). Учебным планом предусмотрены занятия (всего и по семестрам 2/3): практические – 72 (36/36) часа, самостоятельная работа студентов – 72 (36/36) часа. Форма контроля по дисциплине: зачет во 2 семестре, экзамен в 3 семестре (по рейтингу).

Изучение данной дисциплины базируется на знании дисциплин: «Архитектурная композиция», «Архитектурный рисунок», «Математика», «Геометрические основы формообразования». В свою очередь она является основой для дисциплин: «Архитектурное проектирование», «Графическое моделирование и аналитический рисунок», «Средовые факторы и проектный анализ в архитектуре», «Ландшафтная архитектура».

Дисциплина является важной с точки зрения формирования профессиональных компетенций выпускника-бакалавра, поскольку принципы использования современных информационных технологий и инструментальных средств для комплексного проектирования объектов архитектуры в виртуальном пространстве дополняют профессиональную деятельность архитектора. В результате изучения и освоения дисциплины происходит выработка навыков самостоятельной работы с техническими и программными средствами в информационных системах, навыков компьютерного моделирования.

**Целью** изучения дисциплины является получение студентами базовых знаний по теории информации, знакомство с основами информационных технологий, принципами работы современных технических и программных средств, изучение архитектуры компьютера, базовых инструментальных средств (операционные среды и т. п.), проблемных пакетов программ, офисных технологий, а также знакомство и приобретение начальных навыков работы со специальными современными программами для архитектурного проектирования.

**Задачи** изучения дисциплины:

расширить познания в области компьютерного моделирования;

познакомить студента с современным программным обеспечением и программными ресурсами;

овладение навыками работы с персональным компьютером.

Для успешного изучения дисциплины «Компьютерные программы в архитектуре» у обучающихся должны быть частично сформированы следующие предварительные компетенции:

• владение культурой мышления, способностью к обобщению, анализу, восприятию информации, постановке цели и выбору путей ее достижения;

• способность анализировать социально значимые проблемы и процессы, понимание роли творческой личности в устойчивом развитии полноценной среды жизнедеятельности и культуры общества;

• способность демонстрировать пространственное воображение, развитый художественный вкус, владение методами моделирования и гармонизации искусственной среды обитания при разработке проектов.

Совокупность запланированных результатов обучения по дисциплинам (модулям) должна обеспечивать формирование у выпускника всех компетенций, установленных ОПОП.

Профессиональные компетенции выпускников и индикаторы **HX** лостижения:

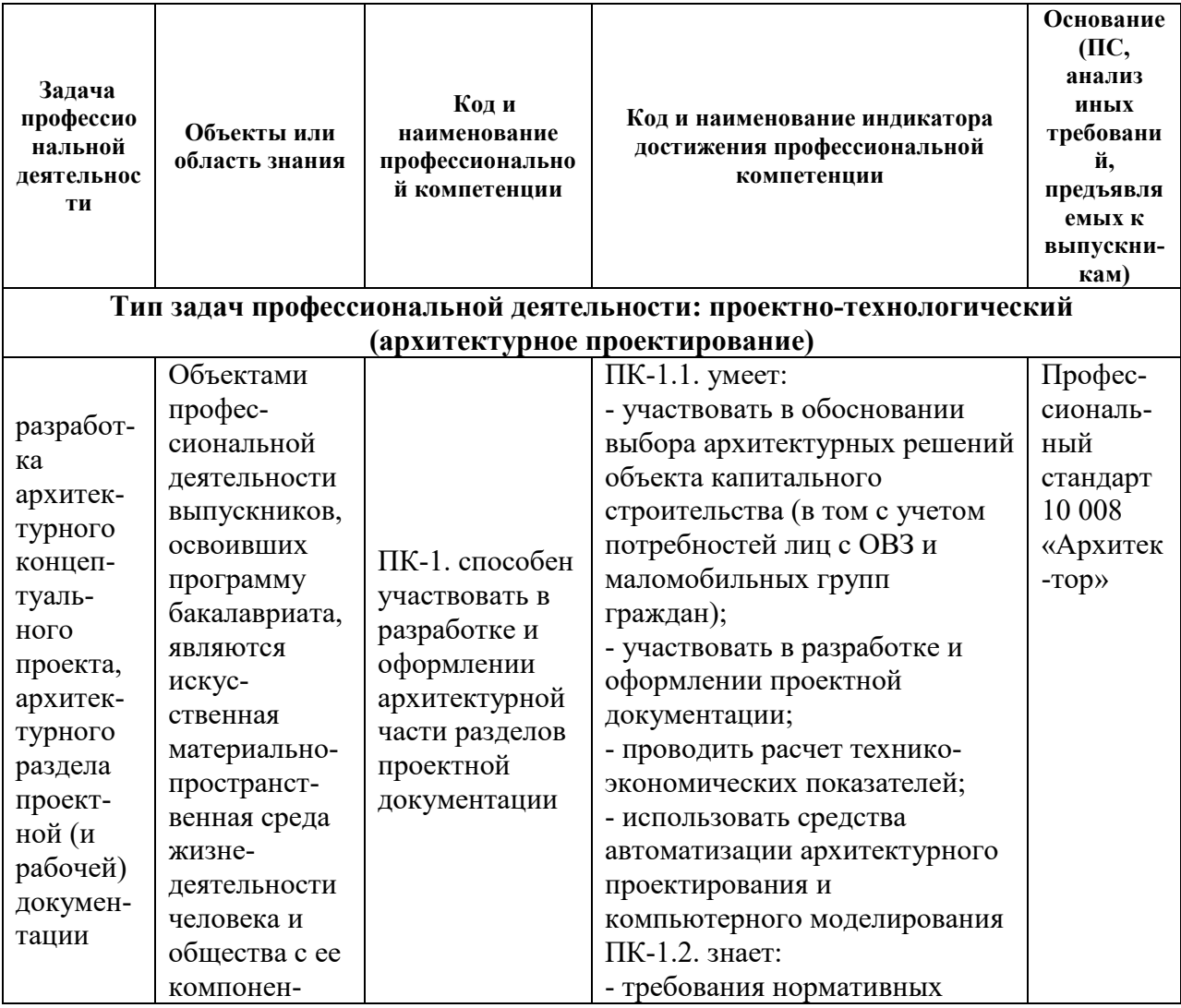

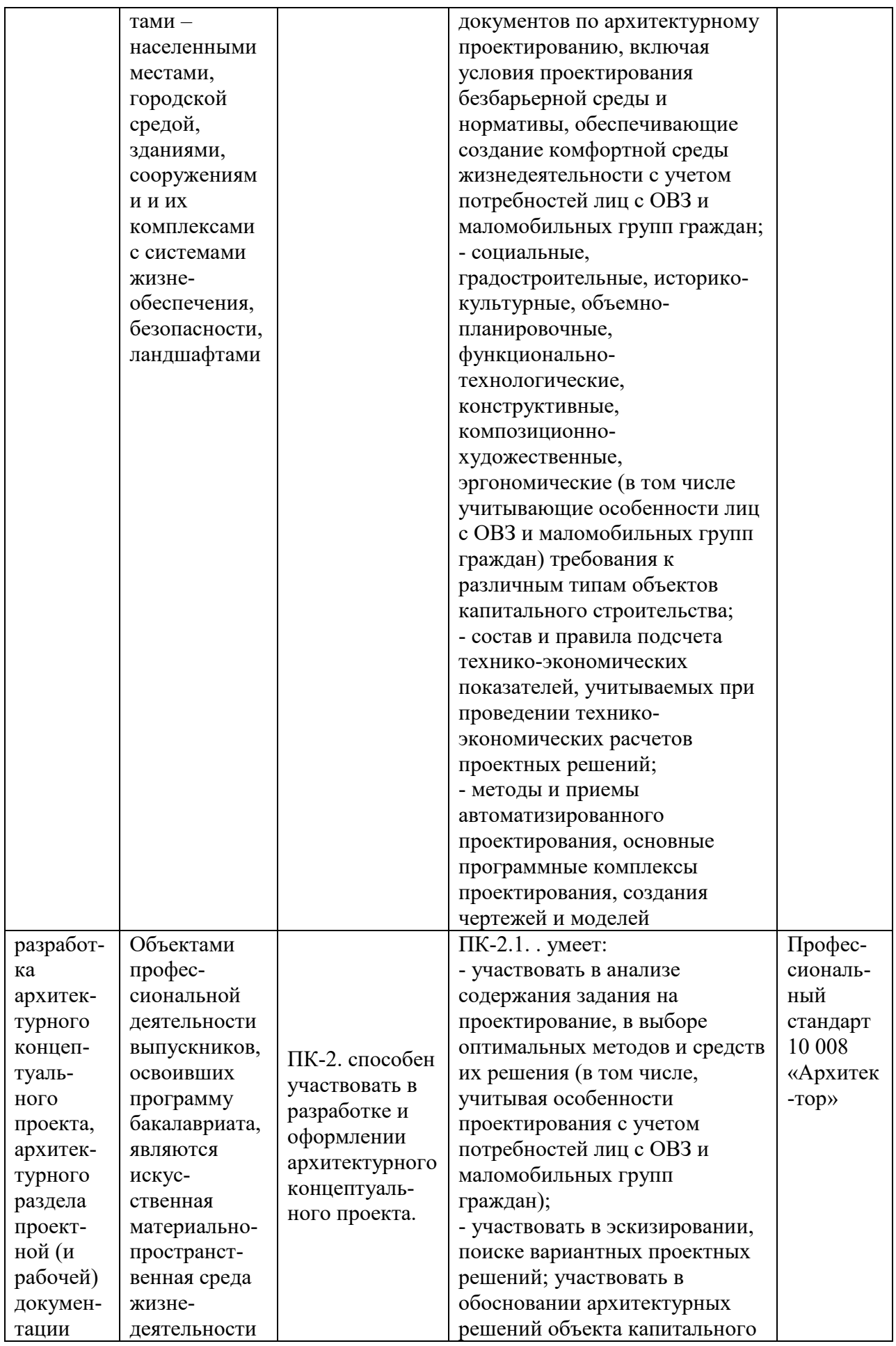

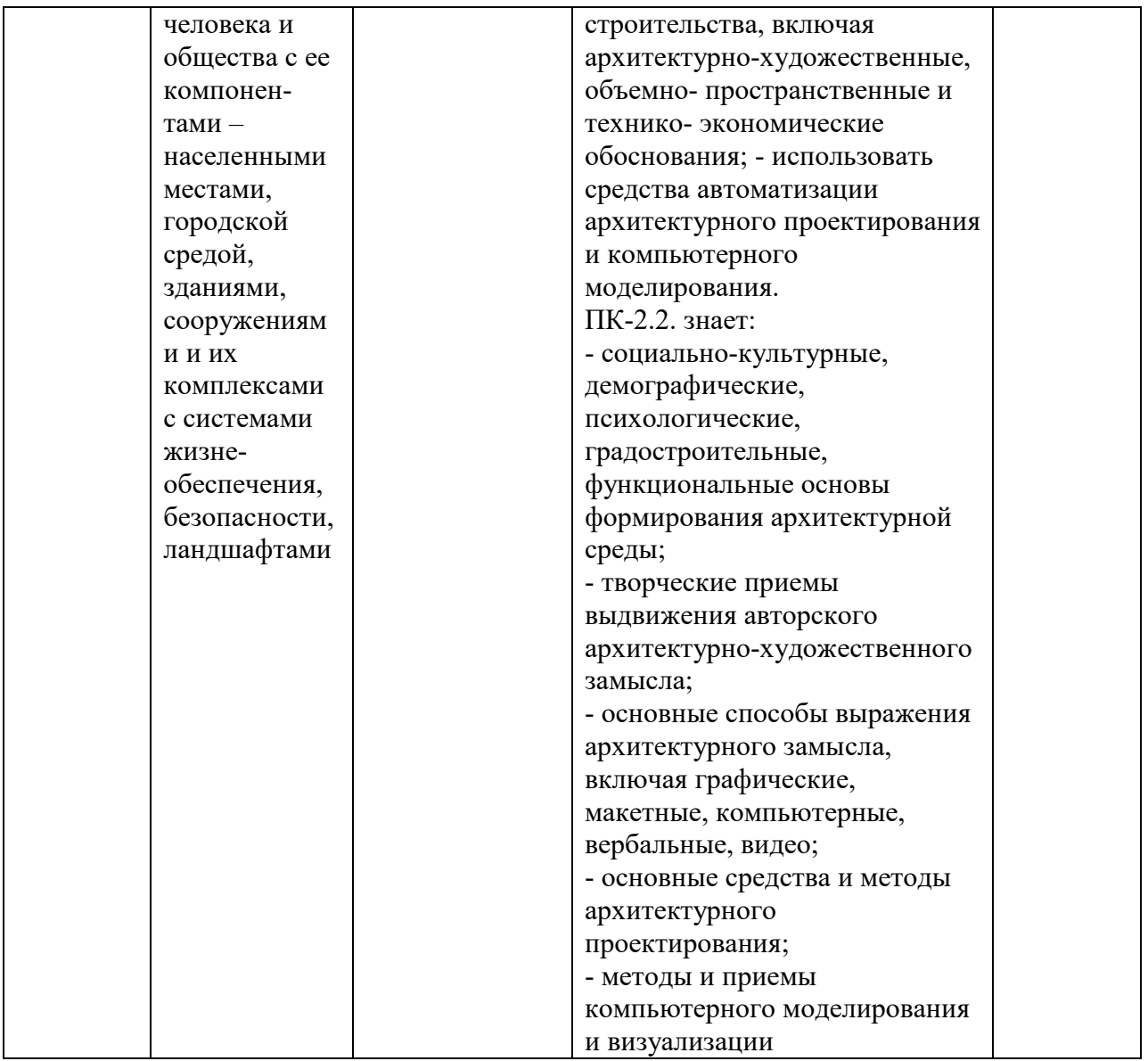

Для формирования вышеуказанных компетенций в рамках дисциплины «Компьютерные программы в архитектуре» применяются методы активного обучения (36 часов).

# **CТРУКТУРА И СОДЕРЖАНИЕ ТЕОРЕТИЧЕСКОЙ ЧАСТИ КУРСА**

### **Лекционные занятия по дисциплине не предусмотрены.**

**I. СТРУКТУРА И СОДЕРЖАНИЕ ПРАКТИЧЕСКОЙ ЧАСТИ КУРСА И САМОСТОЯТЕЛЬНОЙ РАБОТЫ** 

**Практические занятия 72 часа (36/36).** 

**Модуль 1 "AutoCAD" (36 час. из них – 36 час. в интерактивной форме)** 

**Тема 1. Введение. Основные понятие. Основное ПО для компьютерного моделирования в архитектуре (4 час.)** 

Типы файлов. Векторное и растровое изображения. Цифровые средства архитектурного проектирования. Системы CAD в рабочем проектировании. Понятие комплексного архитектурного проектирования и BIM-технологии.

**Тема 2. Интерфейс и структура "AutoCAD". Выделение объектов, работа привязок, навигация. Базовые панели инструментов (6 час.)** 

Элементы, блоки, свойства объектов, слои, привязки. Навигация, перемещение и модификация объектов. Основные параметры настройки интерфейса.

**Тема 3. Основы проекционного черчения средствами "AutoCAD" (6 час.)** 

Элементы проекционного черчения (линии, полилинии, окружности и т.д.). Организация проекта с помощью слоев и блоков.

## **Тема 4. Продвинутые возможности проекционного черчения средствами "AutoCAD" (6 час.)**

Использование дополнительных программных команд для оптимизации процесса (chamfer, trim, extend, array и т.д.)

## **Тема 5. Оформление чертежей, альбомов и аннотаций. (6 час.)**

Настройка листа и навигация в Layout. Типы и веса линий. Настройки видимости. Связь модели и Layout. Нанесение размеров и штриховок. Работа с текстом. Подготовка планшета/альбома к печати или публикации в интернет.

# **Тема 6. Работа с растровыми изображениями в AdobePhotoshop (8 час.)**

Интерфейс и основные настройки. Организация структуры файла. Базовые инструменты программы. Редактирование и трансформация объектов. Работа с масками. Создание коллажа и отработка приемов: среда, текстуры, детализация образа. Создание сложного коллажа.

## **Модуль 2 «3DS-Max» (36 час.из них – 18час. в интерактивной форме)**

# **Тема 1. Общее представление о работе и навигации в пространстве модели (6 час.)**

Ознакомление с интерфейсом «3DS-Max». Расположение основных рабочих панелей и видовых экранов. Начало моделирования. Отображение проекций.

## **Тема 2. Трехмерное моделирование с помощью примитивов (6 час.)**

Моделирование простых геометрических объектов с применением простых и расширенных примитивов. Изменение свойств примитивов. Перемещение, поворот и копирование объектов в пространстве модели. Применение модификаторов.

## **Тема 3. Полигональное моделирование (8 час.)**

Основные понятия и отличия полигонального моделирования. Применение соответствующих модификаторов. Команды и принципы рабоы с вершинами, гранями, полигонами, границами и телами. Принцип работы идентификаторов (ID)

### **Тема 4. Текстуры и материалы (8 час.)**

Основные понятия текстурирования модели. Принцип создания сложных шейдеров (материалов). Наборы свойств материалов. Параметрические текстуры. Маскирование и смешение текстур.

## **Тема 5. Освещение, постановка камеры и рендеринг (8 час.)**

Основные принципы работы с освещением. Различные типы стандартных источников света. Правила расположения источников света и постановки камеры. Принципы композиционного построения кадра. Настройка основных параметров визуализации. Вывод результатов в графический редактор.

## **II. УЧЕБНО-МЕТОДИЧЕСКОЕ ОБЕСПЕЧЕНИЕ САМОСТОЯТЕЛЬНОЙ РАБОТЫ ОБУЧАЮЩИХСЯ**

Учебно-методическое обеспечение самостоятельной работы обучающихся по дисциплине «Компьютерные программы в архитектуре» включает в себя:

план-график выполнения самостоятельной работы по дисциплине, в том числе примерные нормы времени на выполнение по каждому заданию;

характеристика заданий для самостоятельной работы обучающихся и методические рекомендации по их выполнению;

требования к представлению и оформлению результатов самостоятельной работы;

критерии оценки выполнения самостоятельной работы.

### **План-график выполнения самостоятельной работы по дисциплине «Компьютерные программы в архитектуре»**

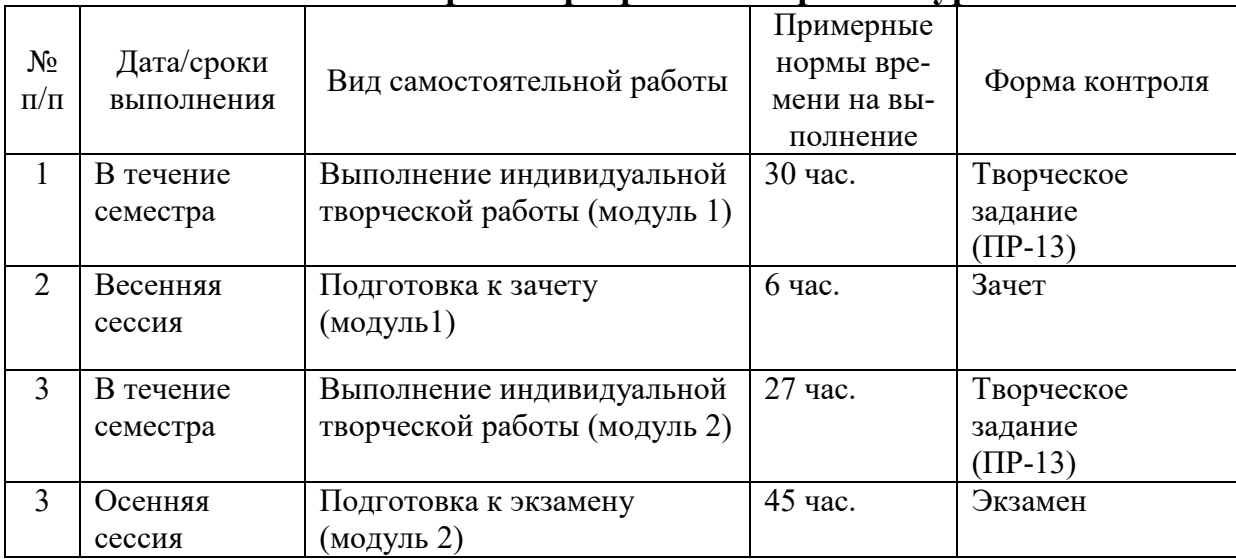

**Характеристика заданий для самостоятельной работы обучающихся и методические рекомендации по их выполнению (модуль 1).** 

Индивидуальные творческие задания, выполняются в течение всего семестра. По мере изучения программы, студенты выполняют промежуточные задания: условный генплан, оформление компакт-диска. Начиная с седьмого занятия выполняется последовательное вычерчивание здания. В качестве образца принят шедевр мировой современной архитектуры "Мастерская зданий Р. Пиано" в г. Генуя, Италия. На протяжении оставшейся части семестра последовательно выполняются: разрез, план и аксонометрия здания. Итогом работы становится альбом формата А3 со всеми чертежами и стилизованной обложкой.

**Характеристика заданий для самостоятельной работы обучающихся и методические рекомендации по их выполнению (модуль 2)**.

Индивидуальные творческие задания, выполняются в течение всего семестра. По мере изучения программы, студенты выполняют промежуточные задания: композиция со вступительного экзамена, небоскреб, задания на композицию (ритм, метр ит.д.). Начиная с седьмого занятия выполняется последовательное моделирование здания. В качестве образца принят шедевр мировой современной архитектуры "Музей современного искусства "Кайкса-Форум" Ж. Херцога и П. ДеМерона в г. Мадрид, Испания. На протяжении оставшейся части семестра последовательно выполняются: моделирование, текстурирование и визуализация здания. Итогом работы становится альбом формата А3 со всеми необходимыми изображениями и стилизованной обложкой.

## **III. КОНТРОЛЬ ДОСТИЖЕНИЯ ЦЕЛЕЙ КУРСА**

Контроль достижений целей курса осуществляется в соответствии с нормативными актами ДВФУ посредством текущего контроля и промежуточных аттестаций, на которых учитываются качество проделанных практических работ, посещаемость занятий, результаты самостоятельной работы студента.

**Текущий контроль студентов** осуществляется в следующих формах:

ПР-13 (творческое задание) – проект по теме индивидуального творческого задания.

**Промежуточная аттестация** осуществляется при проведении:

- зачета в 2-ом семестре 1-го курса (модуль 1);

- экзамена в 3-ем семестре 2-го курса (модуль 2).

Экзамен проводится в форме устного тестирования по экзаменационным билетам. Зачет проводится в форме устного тестирования по вопросам изученного теоретического материала и полученных практических навыков. Обязательным условием допуска студентов к зачету является выполнение и защита индивидуальных заданий. Важным критерием оценки является и умение студента оперировать профессиональными терминами.

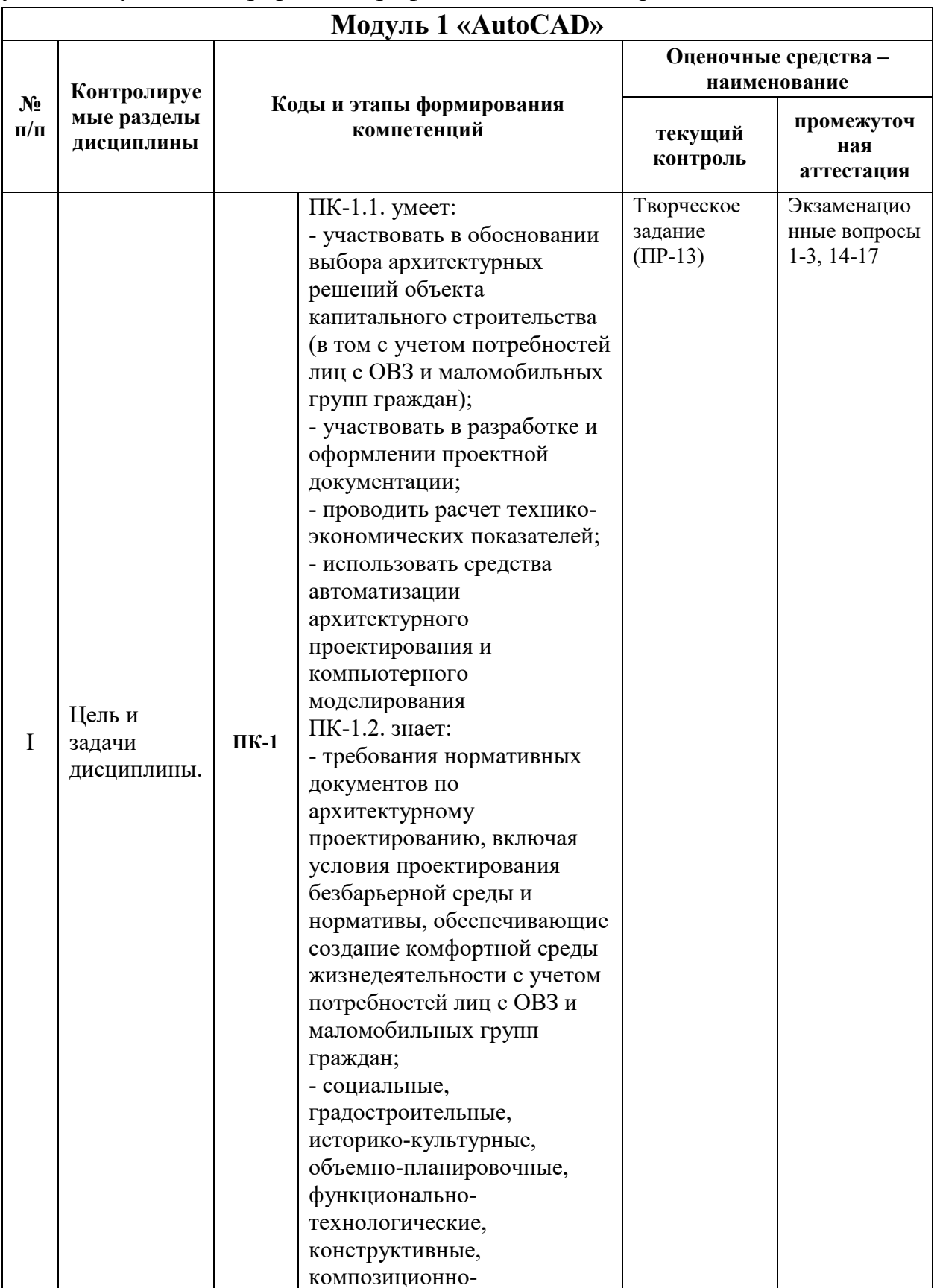

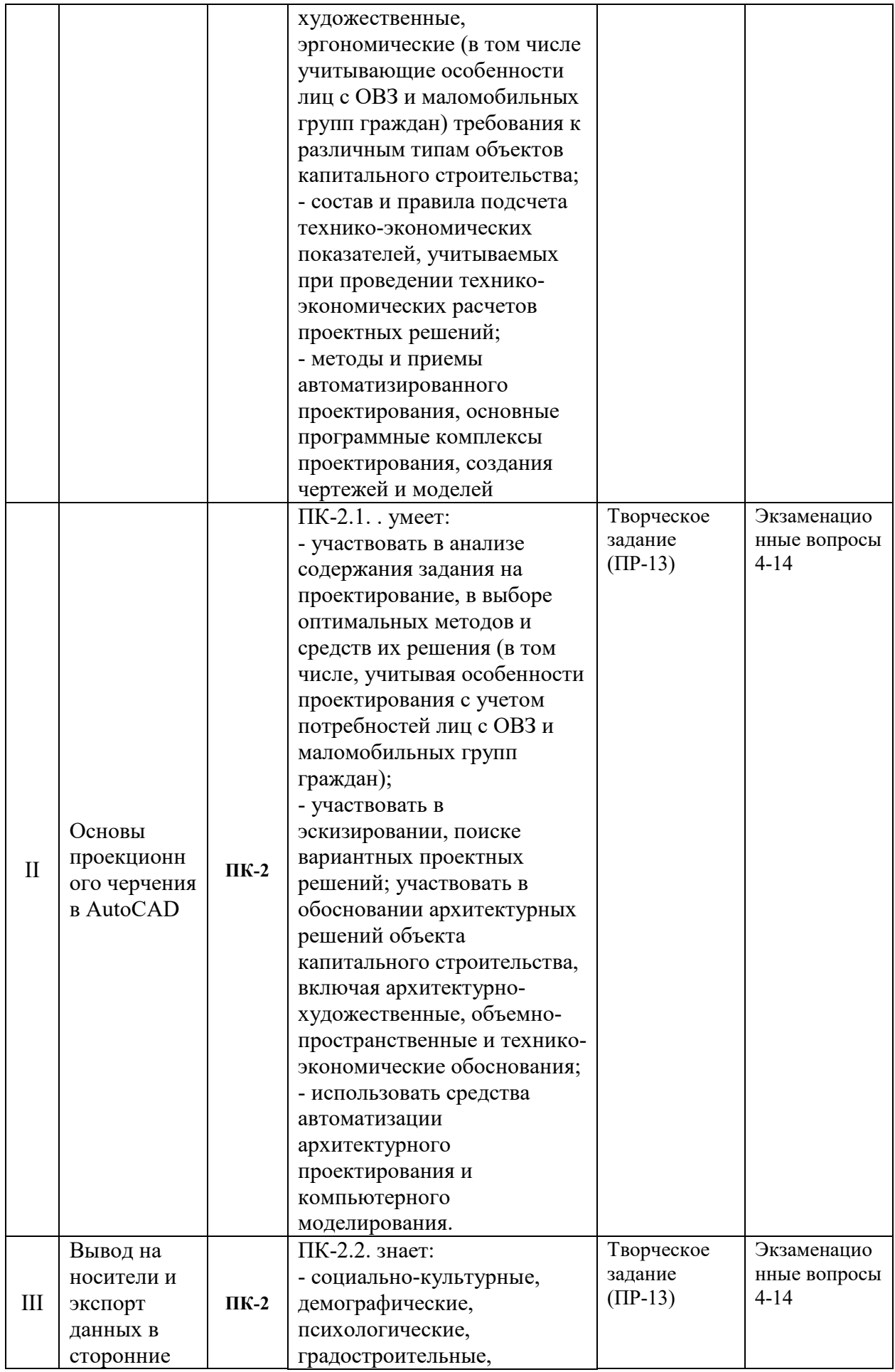

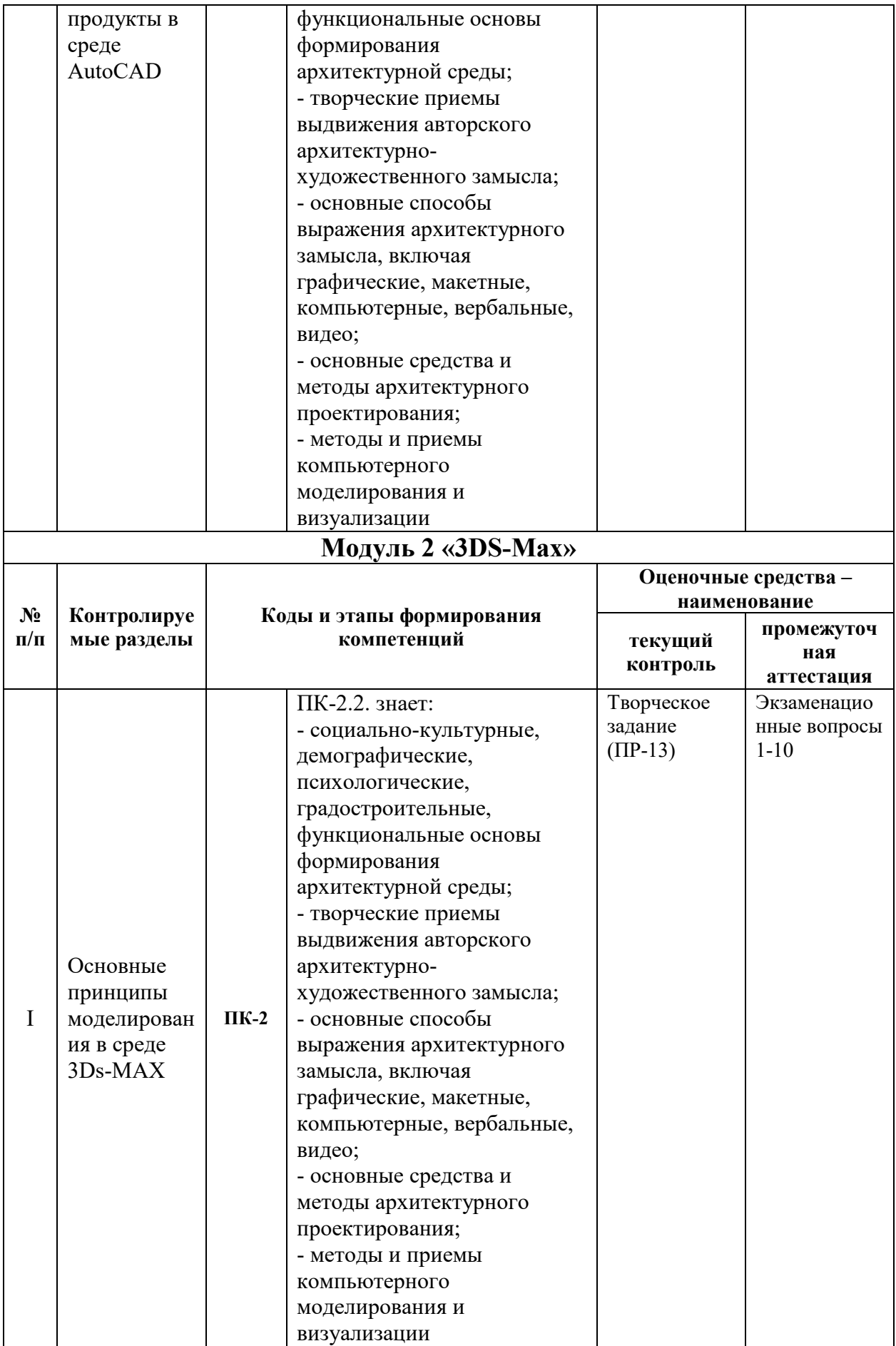

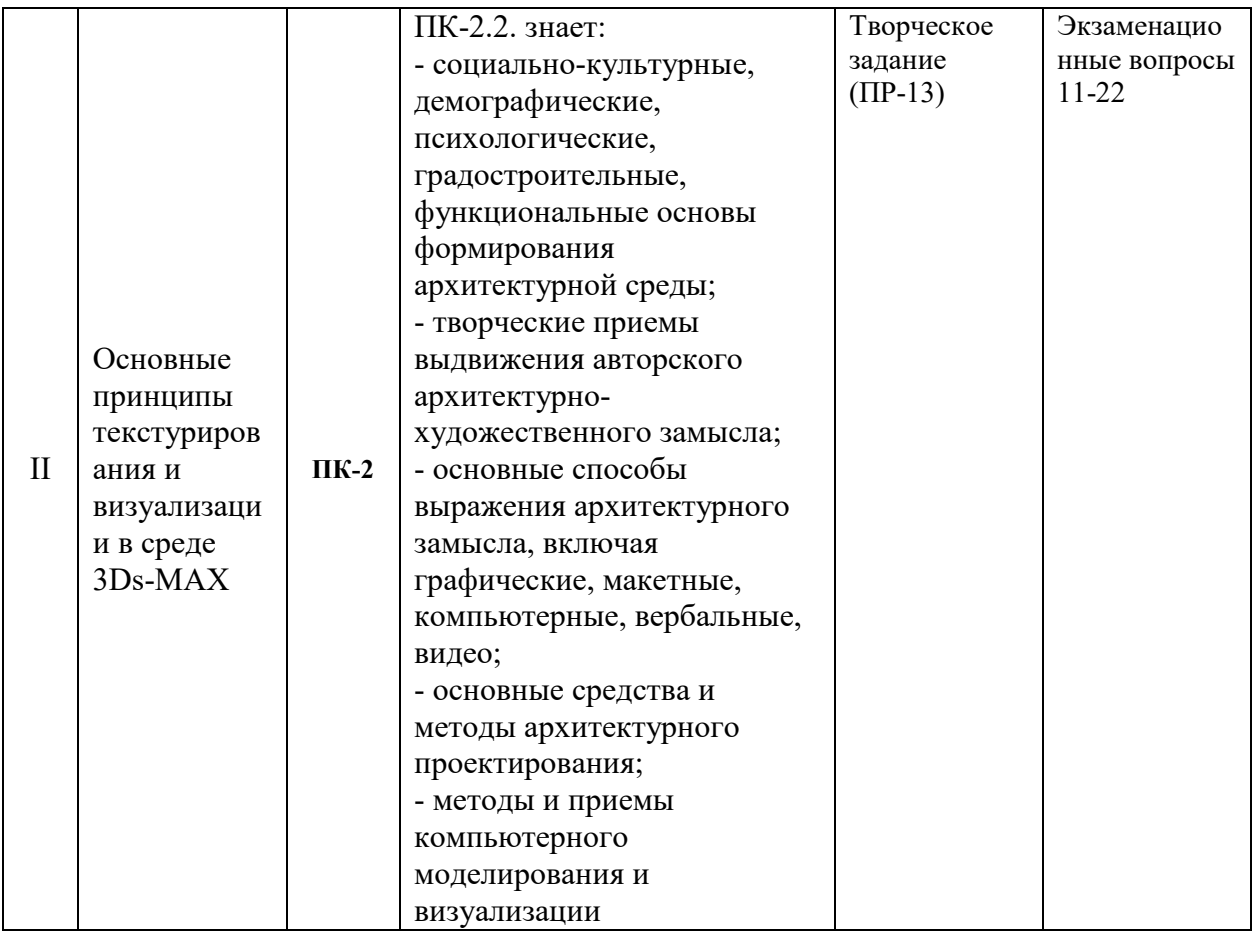

Типовые тестовые задания, методические материалы, определяющие процедуры оценивания знаний, умений и навыков или опыта деятельности, а также критерии и показатели, необходимые для оценки знаний, умений, навыков и характеризующие этапы формирования компетенций в процессе освоения образовательной программы, представлены в разделе VIII. Фонды оценочных средств.

# ІУ. СПИСОК УЧЕБНОЙ ЛИТЕРАТУРЫ И ИНФОРМАЦИОННО-МЕТОДИЧЕСКОЕ ОБЕСПЕЧЕНИЕ ДИСЦИПЛИНЫ

## Основная литература

(электронные и печатные издания)

1. Талапов. В.В. Основы BIM. Ввеление информационное  $\bf{B}$ моделирование зданий [Электронный ресурс] / В.В. Талапов. Электрон. текстовые данные. Саратов: Профобразование, 2017. 392 с. Режим доступа: http://www.iprbookshop.ru/63943.html

2. Аббасов И.Б. Черчение на компьютере в AutoCAD [Электронный ресурс]: учебное пособие / И.Б. Аббасов. Электрон. текстовые данные. Саратов: Профобразование, 2017.  $136c$ Режим доступа: http://www.iprbookshop.ru/63962.html

3. Аббасов, И.Б. Основы трехмерного моделирования в 3DS MAX 2018 [Электронный ресурс]: учебное пособие / И.Б. Аббасов. Электрон. текстовые данные. Саратов: Профобразование, 2017. 176 c. Режим доступа: http://www.iprbookshop.ru/64050.html

### **Дополнительная литература**

*(печатные и электронные издания)* 

1. Бессонова, Н.В. Создание семейств в среде Autodesk Revit Architecture. Работа с ЗD-геометрией [Электронный ресурс]: учебное пособие / Н.В. Бессонова; Новосибирский государственный архитектурностроительный университет (Сибстрин). Электрон. текстовые данные. Новосибирск: ЭБС АСВ, 2016. 101 c. Режим доступа: http://www.iprbookshop.ru/68842.html

2. Талапов, В.В. Технология BIM: суть и особенности внедрения информационного моделирования зданий [Электронный ресурс]: учебное пособие / В.В. Талапов. Электрон. дан. М.: ДМК Пресс, 2015. 410 с. Режим доступа: https://e.lanbook.com/book/93274

3. Бражникова, О.И. Компьютерный дизайн художественных изделий в программах Autodesk 3DS Max и Rhinoceros [Электронный ресурс]: учебнометодическое пособие / О.И. Бражникова; Уральский федеральный университет. Электрон. текстовые данные. Екатеринбург: ЭБС АСВ, 2016. 100 c. Режим доступа: http://www.iprbookshop.ru/66162.html

# **Перечень ресурсов информационно-телекоммуникационной сети «Интернет»**

1. Электронная библиотека диссертаций РГБ [Электронный ресурс]. Режим доступа: http://diss.rsl.ru/

2. Научная электронная библиотека (НЭБ) [Электронный ресурс]. Режим доступа: http://elibrary.ru/defaultx.asp

3. Электронная библиотека «Консультант студента». [Электронный ресурс]. Режим доступа: http://www.studentlibrary.ru/

4. Электронно-библиотечная система Издательства «Лань» [Электронный ресурс]. Режим доступа: http://e.lanbook.com/

5. Электронно-библиотечная система znanium.com НИЦ «ИНФРА-М» [Электронный ресурс]. Режим доступа: http://znanium.com/

6. Электронно-библиотечная система IPRbooks [Электронный ресурс]. Режим доступа: http://www.iprbookshop.ru/

7. Электронная библиотека НЭЛБУК [Электронный ресурс]. Режим доступа: http://www.nelbook.ru/

8. Универсальные базы данных East View [Электронный ресурс]. Режим доступа: http://dlib.eastview.com/

9. Информационная система «ЕДИНОЕ ОКНО доступа к образовательным ресурсам» [Электронный ресурс]. Режим доступа: http://window.edu.ru/

10. Президентская библиотека имени Бориса Николаевича Ельцина [Электронный ресурс]. Режим доступа: http://www.prlib.ru/Pages/about.aspx

11. Научная электронная библиотека «КиберЛенинка» [Электронный ресурс]. Режим доступа: http://cyberleninka.ru//

12. World Digital Library (Всемирная цифровая библиотека) [Электронный ресурс]. Режим доступа: https://www.wdl.org/ru/

13. Сайт Российской академии архитектуры и строительных наук (РААСН). – [Электронный ресурс]. – Режим доступа: http://www.raasn.ru/

14. Сайт Союза архитекторов России. – [Электронный ресурс]. – Режим доступа: http://uar.ru/

15. Сайт «Архитектура России». – [Электронный ресурс]. – Режим доступа: http://archi.ru/

16. Сайт периодического издания «Архитектон – известия вузов». – [Электронный ресурс]. – Режим доступа: http://archvuz.ru/

17. Сайт Информационного агентства "Архитектор". – [Электронный ресурс]. – Режим доступа: http://www.archinfo.ru/publications/

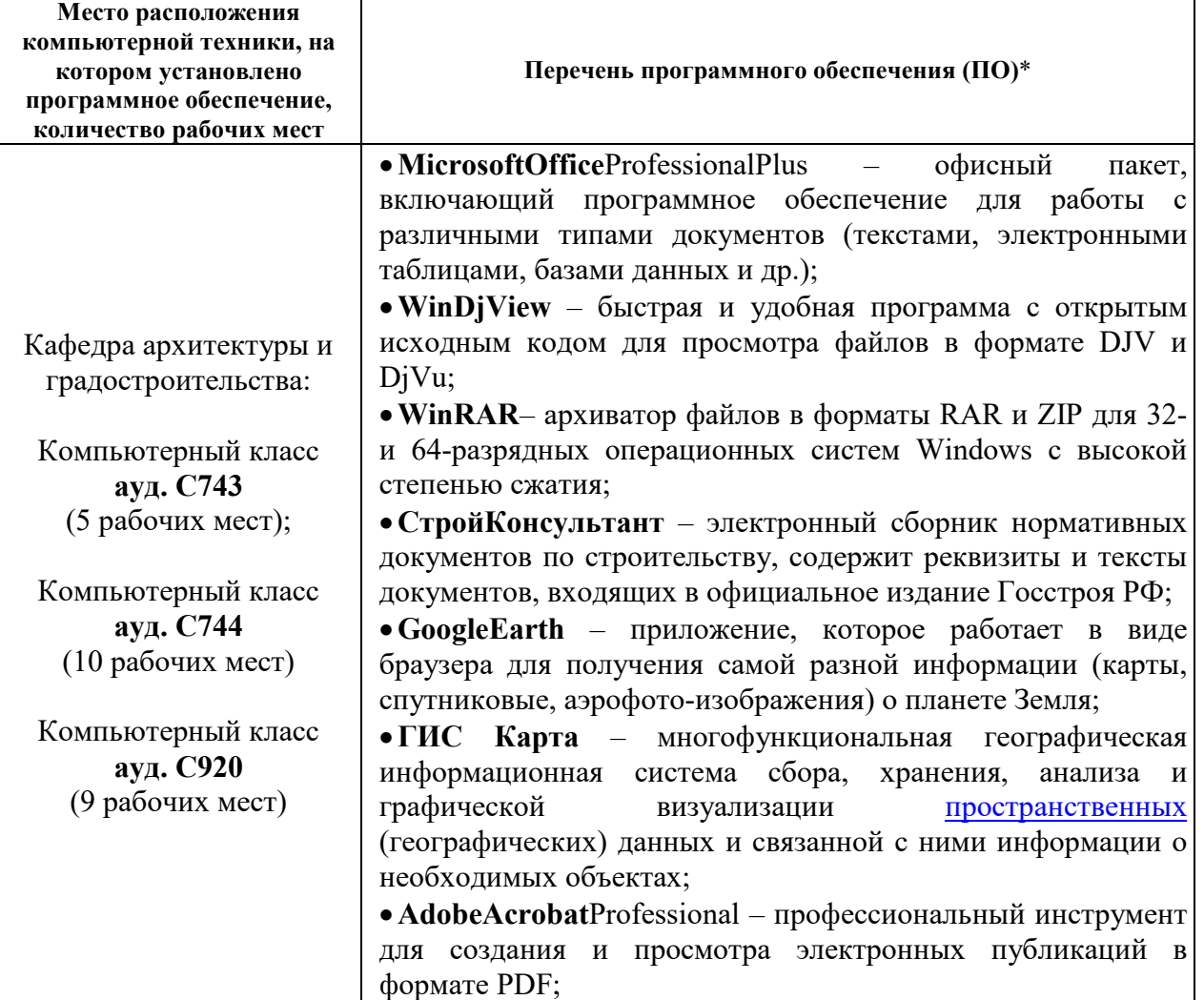

#### **Перечень информационных технологий и программного обеспечения**

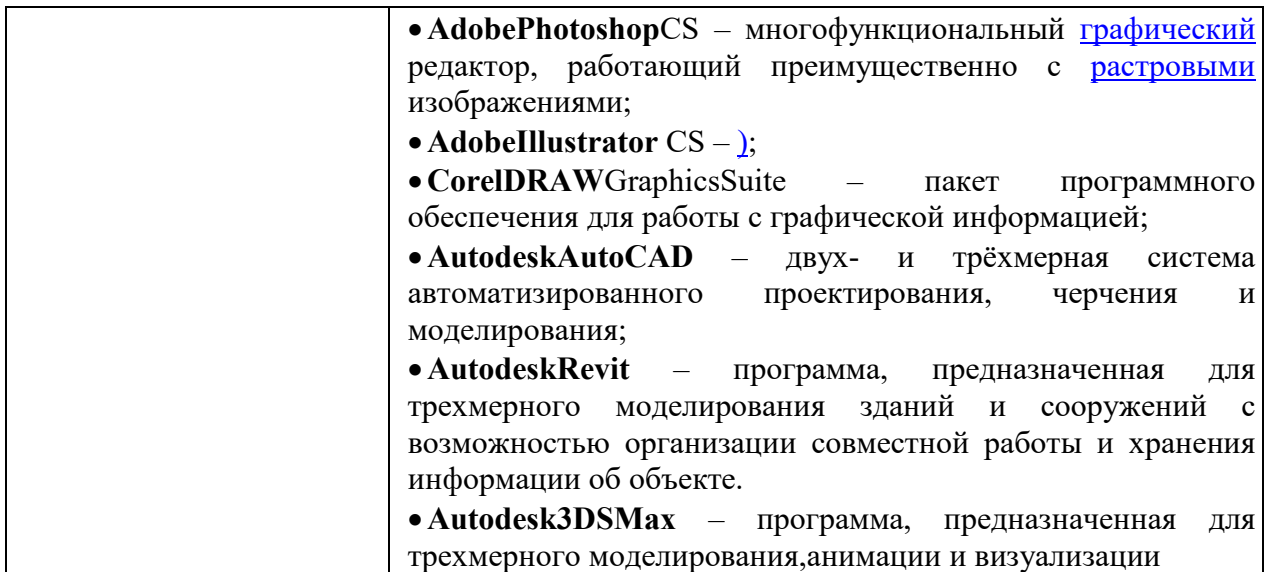

\* **Примечание.** Так как установленное в аудитории ПО и версии обновлений (отдельных программ, приложений и информационносправочных систем) могут быть изменены или обновлены по заявке преподавателя (в любое время), в перечне таблицы указаны только наиболее важные (доступные) в организации самостоятельной работы студента и проведения учебного процесса.

Студенты архитектурных и иных профильных факультетов имеют право на получение бесплатной полнофункциональной Учебной Версии AutoCAD и 3DS-Max и имеют возможность установить данное ПО на личный и аудиторный ПК.

## **V. МЕТОДИЧЕСКИЕ УКАЗАНИЯ ПО ОСВОЕНИЮ ДИСЦИПЛИНЫ**

1. **Рекомендации по работе с литературой.** В процессе освоения дисциплины, сопутствующие материалы к практическим заданиям необходимо дополнять информацией, полученной из списка учебной литературы и информационно-методического обеспечения дисциплины. При этом, желательно, чтобы студенты проводили анализ полученной дополнительной информации, анализировали существенные дополнения и ставили вопросы.

2. **Работа над практическими заданиями включает**: Контроль знаний осуществляется посредством аттестаций, на которых учитываются: качество проделанных практических работ, посещаемость занятий, результаты самостоятельной работы по выполнению индивидуальных творческих заданий. Самостоятельные творческие работы как аудиторные, так и домашние выполняются с консультациями преподавателя.

3. **Практическое занятие** может предусматривать форму публичного выступления с презентацией по индивидуальным творческим заданиям с последующим обсуждением. Публичное выступление с результатами

выполненных работ позволяет оценить способность студента к публичной коммуникации, навыки ведения дискуссии на профессиональные темы, владение профессиональной терминологией, способность представлять и защищать результаты самостоятельно выполненных индивидуальных творческих заданий, способность создавать содержательные презентации.

4. **Рекомендации по подготовке к экзамену и зачёту**. При подготовке к экзамену и зачету необходимо иметь все творческие задания, выполненные в течении семестра. Допуск к зачету студент получает на основе промежуточных аттестаций и посещаемости в течение семестра. Перечень вопросов к зачёту и к экзамену помещён в Приложении 2 (Фонд оценочных средств).

5. **Экзамен и зачет** призваны выявить уровень, прочность и систематичность полученных студентом практических знаний, приобретения навыков самостоятельной работы, развития творческого мышления, умения синтезировать полученные знания и применять их в решении практических задач. По итогам экзамена выставляется оценка «отлично», «хорошо», «удовлетворительно» или «неудовлетворительно». Зачет позволяет оценить способность студента к публичной коммуникации, навыки ведения дискуссии на профессиональные темы, владение профессиональной терминологией, способность представлять и защищать результаты самостоятельно выполненных проектных работ, способность создавать содержательные презентации.

## **VI. МАТЕРИАЛЬНО-ТЕХНИЧЕСКОЕ ОБЕСПЕЧЕНИЕ ДИСЦИПЛИНЫ**

Для проведения лекционных, практических занятий, консультаций и исследований, связанных с выполнением заданий по дисциплине «Средовые факторы и проектный анализ в градостроительстве», а также для организации самостоятельной работы студентам доступно следующее лабораторное оборудование и специализированные кабинеты, соответствующие действующим санитарным и противопожарным нормам, а также требованиям техники безопасности при проведении учебных и научно-производственных работ:

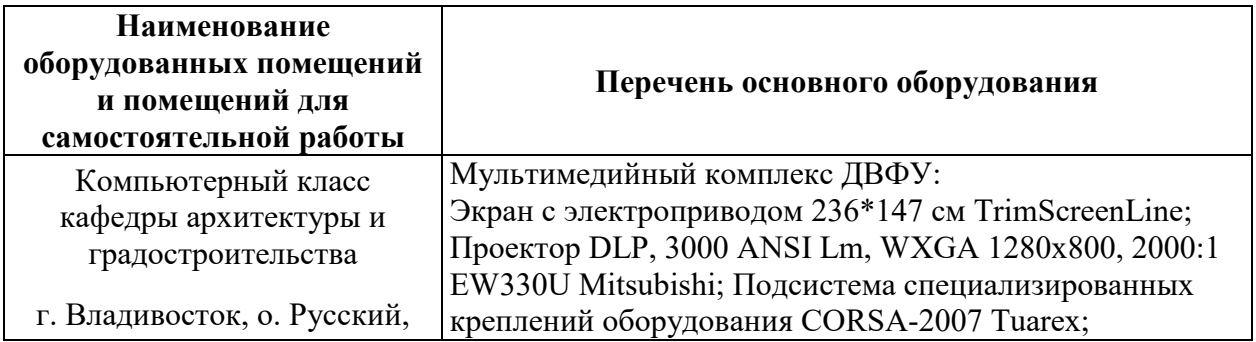

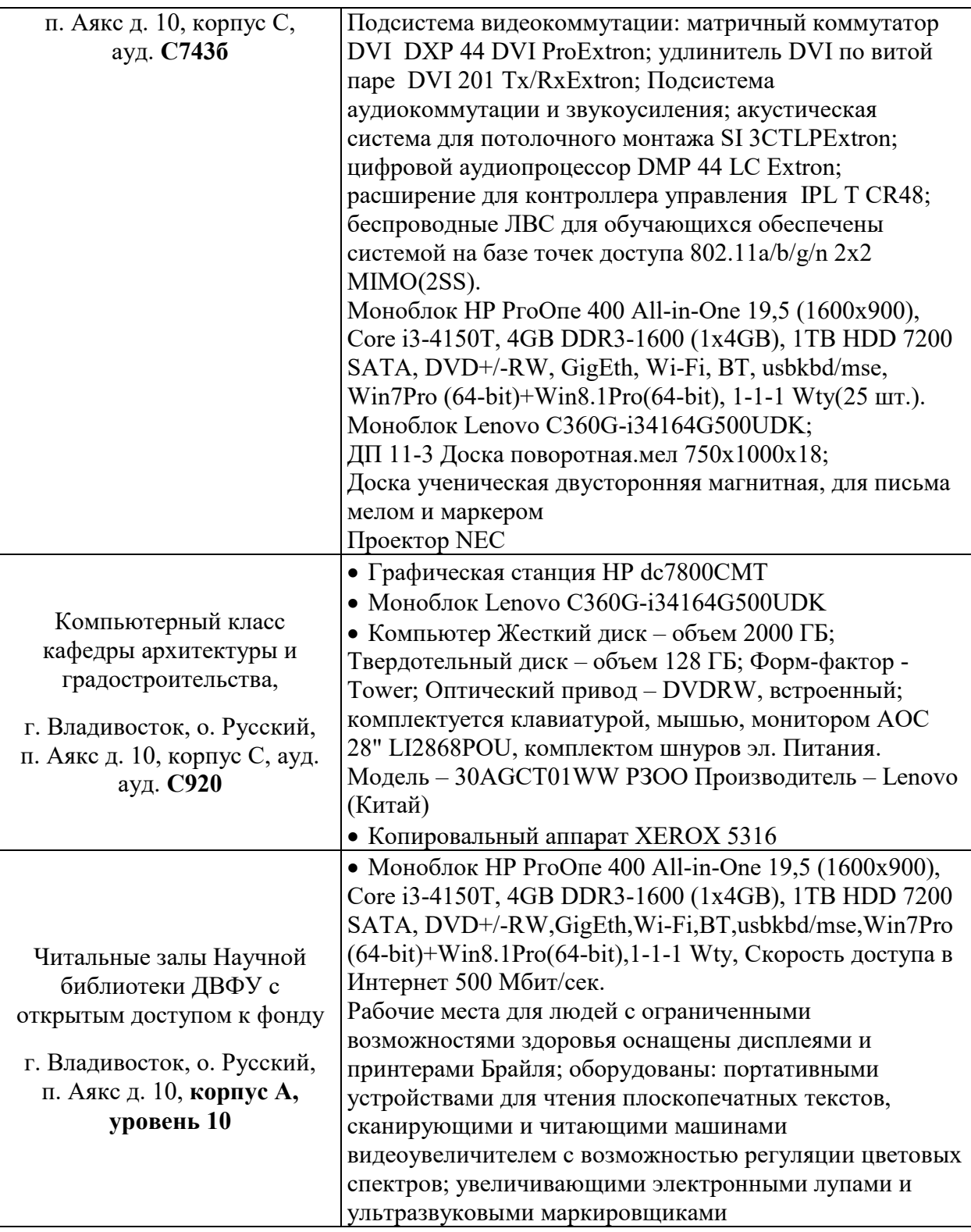

В целях обеспечения специальных условий обучения инвалидов и лиц с ограниченными возможностями здоровья в ДВФУ все здания оборудованы пандусами, лифтами, подъемниками, специализированными местами, оснащенными туалетными комнатами, табличками информационнонавигационной поддержки.

Для выполнения самостоятельных работ студенты, как правило, используют персональный переносной ноутбук, или имеют возможность использовать стационарный компьютер мультимедийной аудитории или компьютерного класса (с выходом в Интернет), где установлены соответствующие пакеты прикладных программ.

Для перевода бумажной графики в цифровой формат используется – сканер, для печати – принтер или плоттер.

# ФОНДЫ ОЦЕНОЧНЫХ СРЕДСТВ<br>Паспорт VII.

# фонда оценочных средств по дисциплине  $\underbrace{\mathbf{K} \mathbf{O} \mathbf{M} \mathbf{\Pi} \mathbf{B} \mathbf{O} \mathbf{T} \mathbf{C} \mathbf{D} \mathbf{H} \mathbf{D} \mathbf{B}}_{\text{(HauMethOBaHHe D0BaHHe MCCUHIIIJHHBI, BHZ IPBAKTHKH)}}$

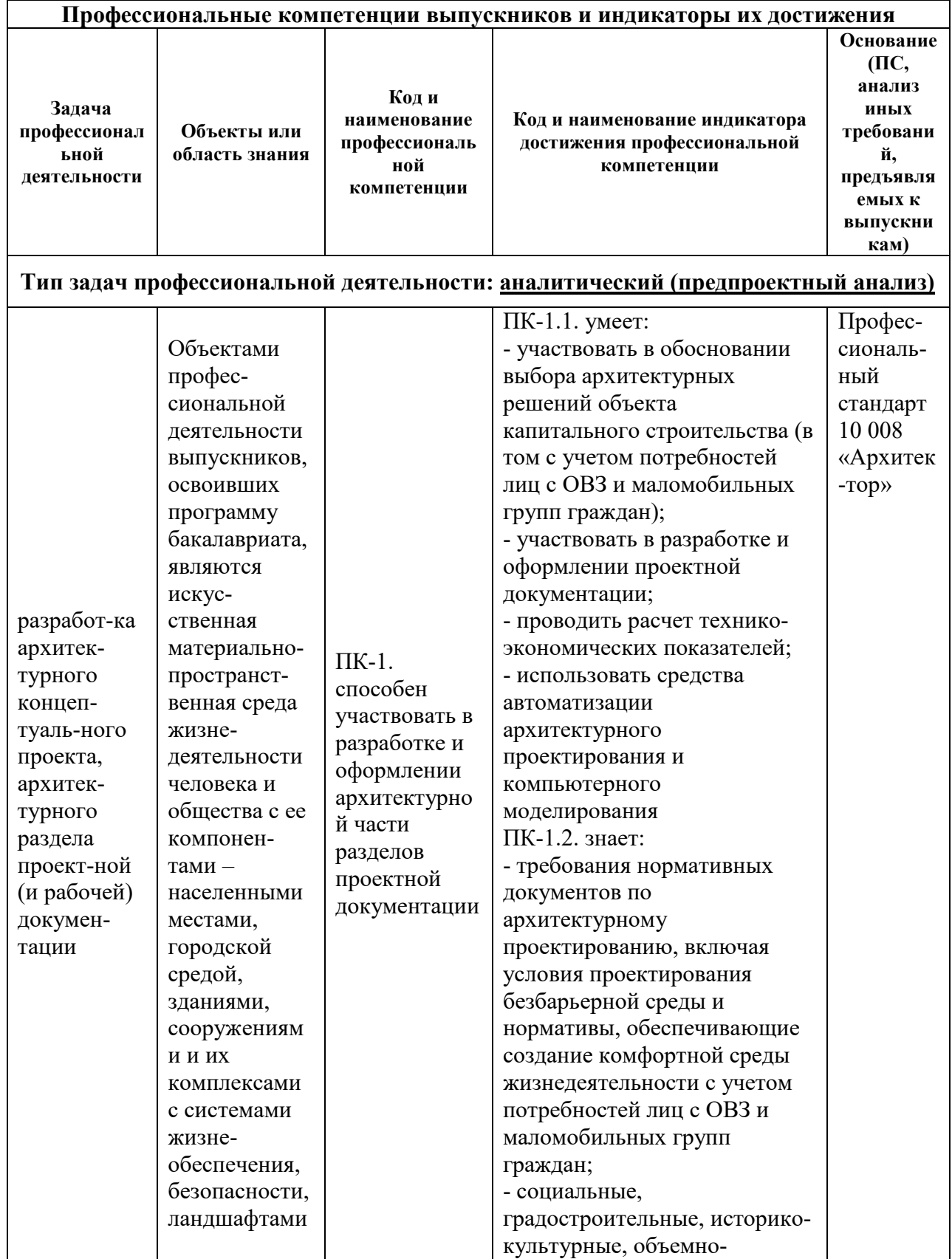

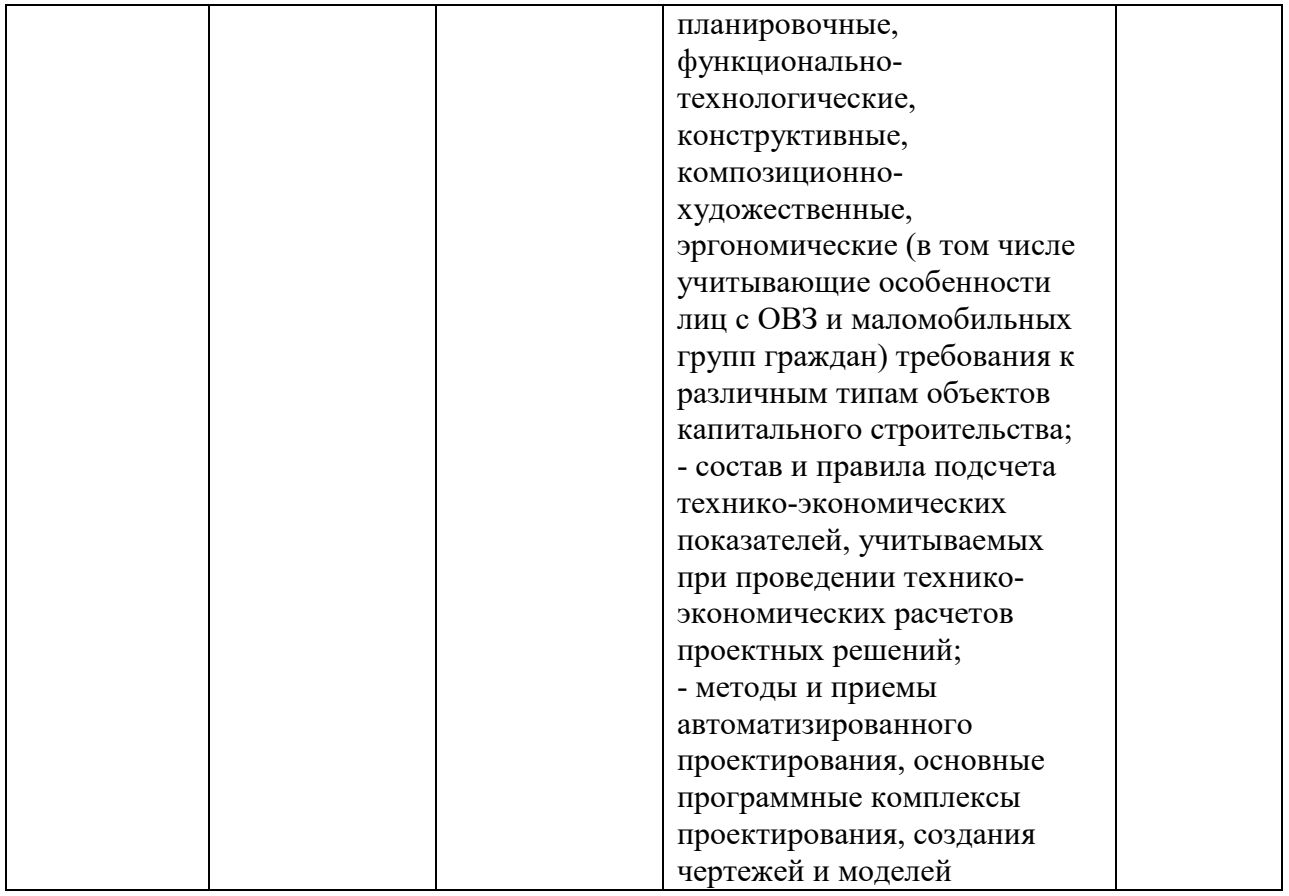

# Формы текущего и промежуточного контроля по дисциплине  $\underbrace{\kappa$ Компьютерные программы в архитектуре»

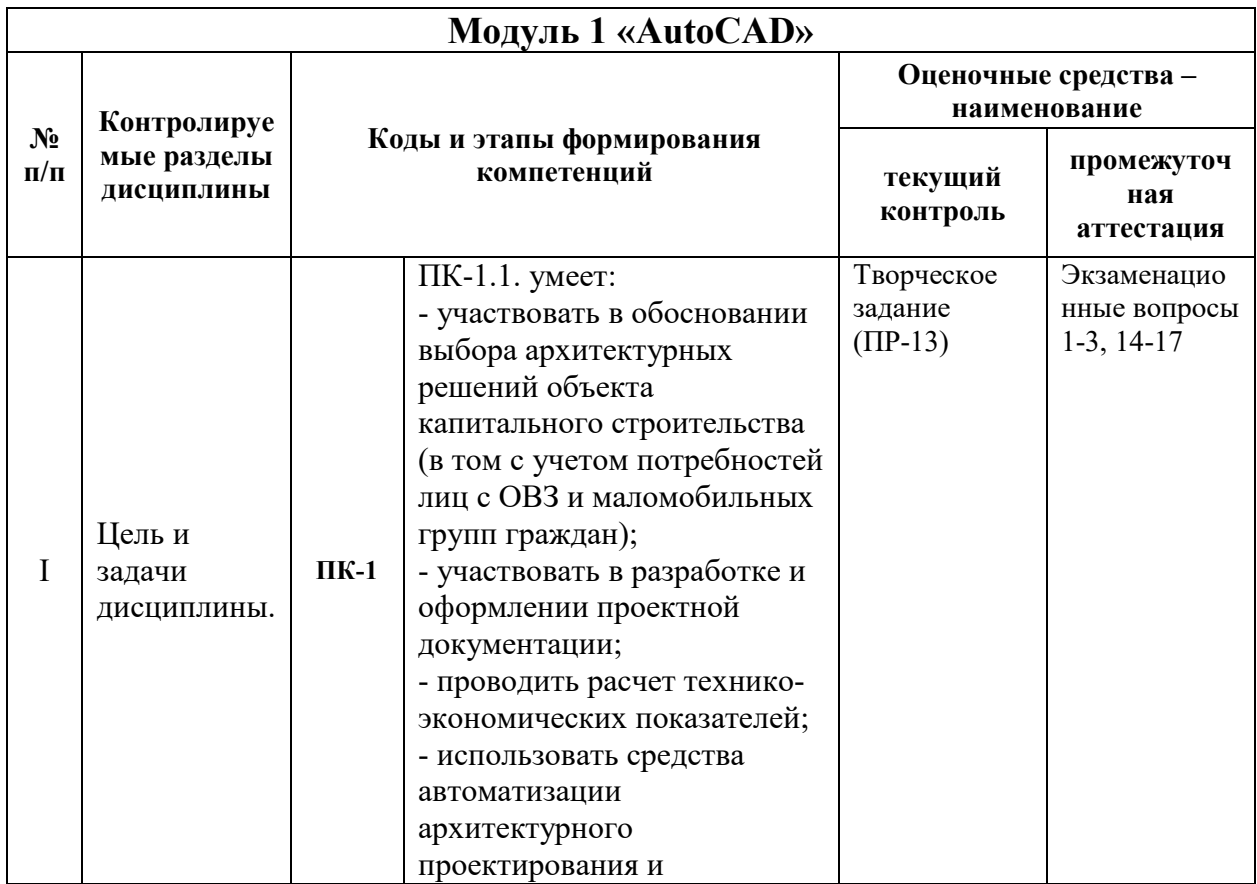

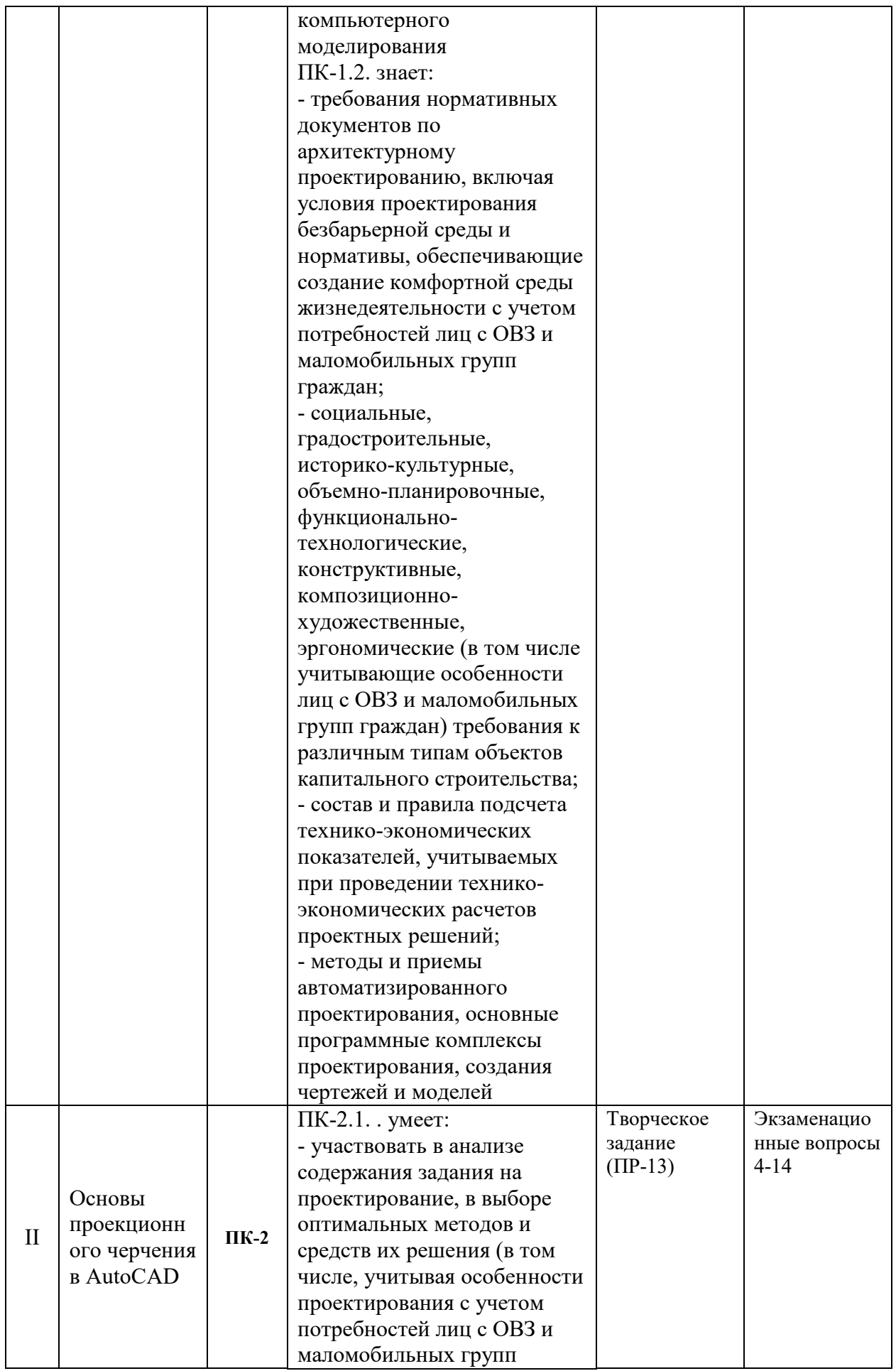

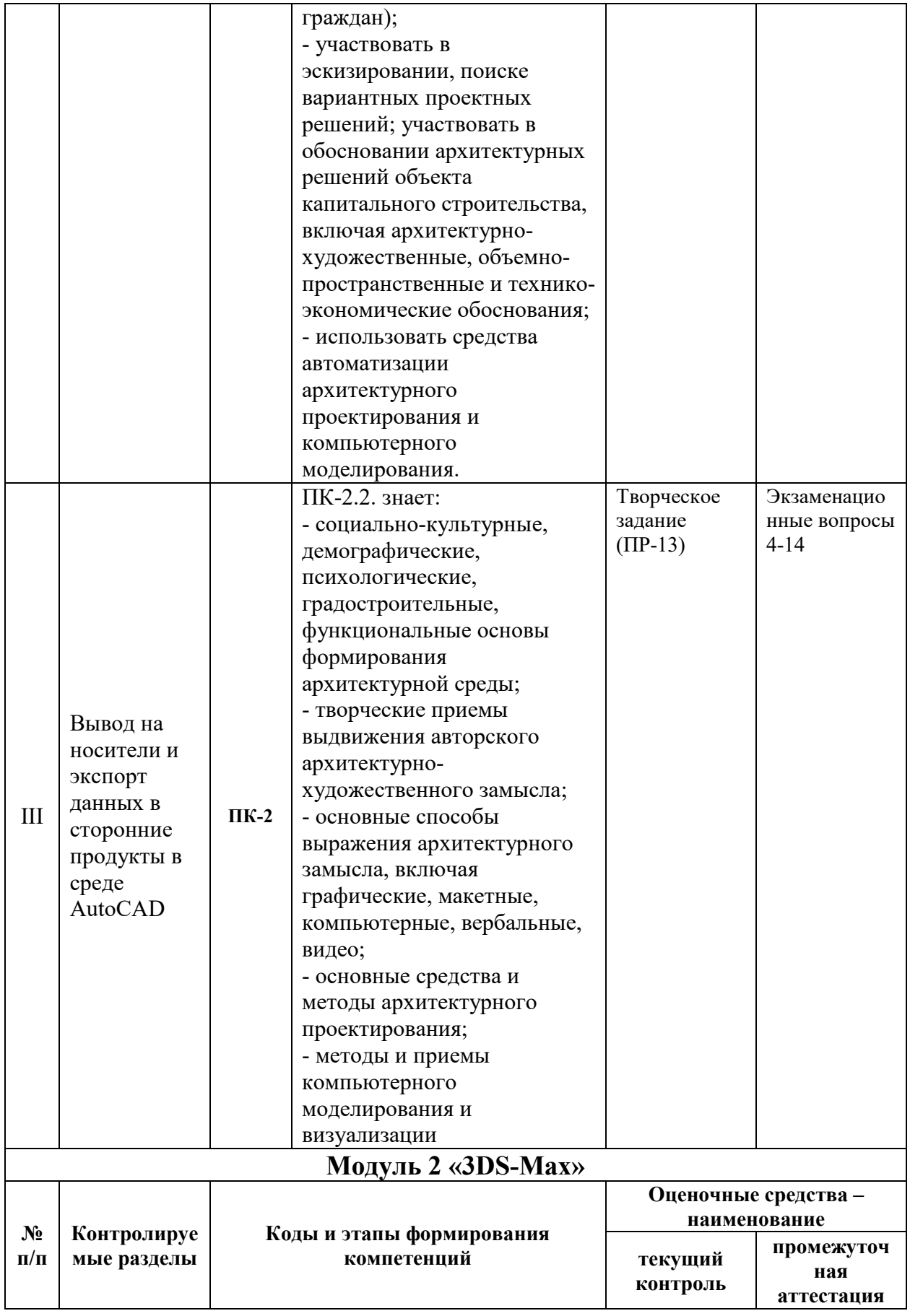

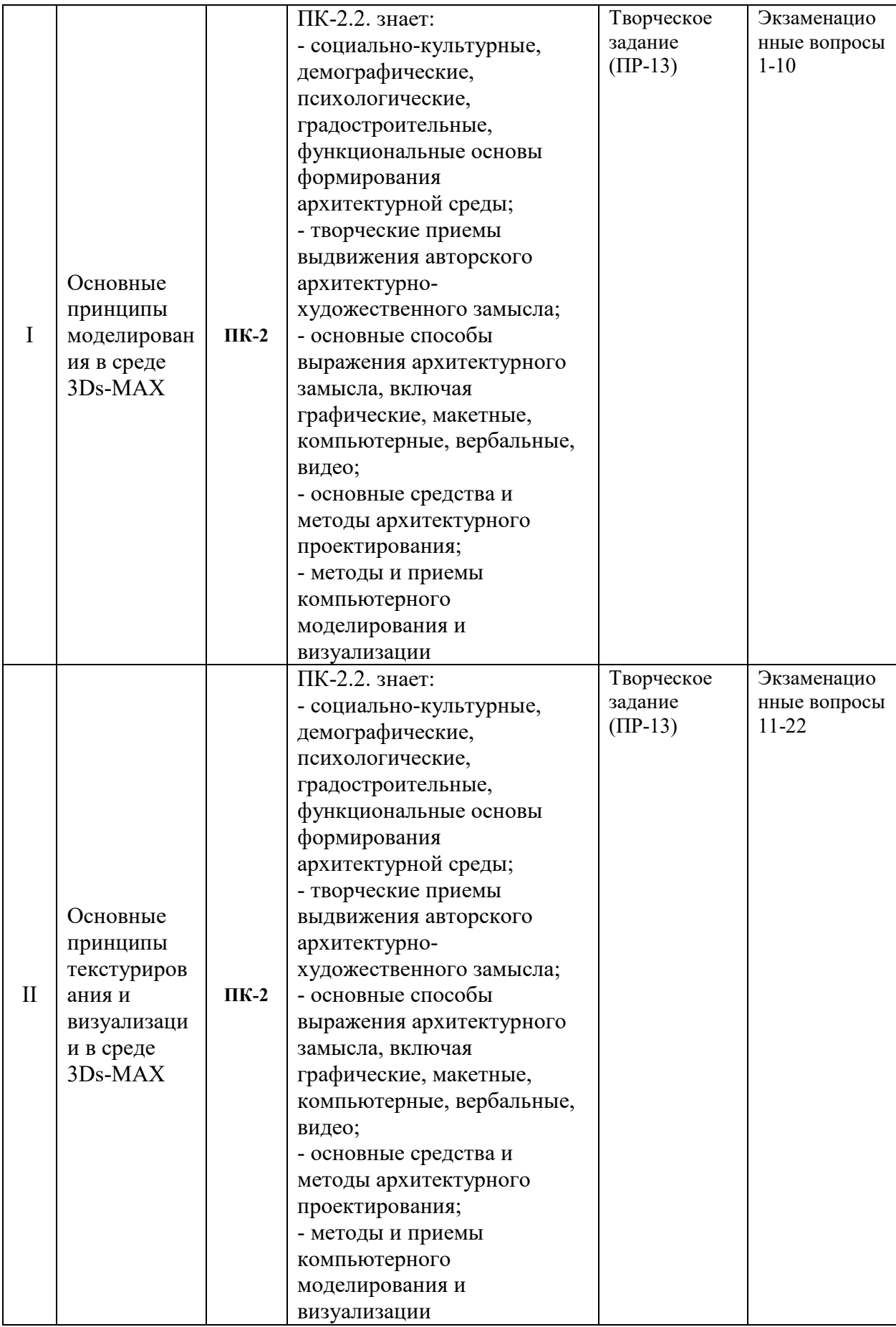

# **Содержание методических рекомендаций, определяющих процедуры оценивания результатов освоения дисциплины**

## **«Компьютерные программы в архитектуре»**

**Текущая аттестация студентов**. Текущая аттестация студентов по дисциплине «Компьютерные программы в архитектуре» проводится в соответствии с локальными нормативными актами ДВФУ и является обязательной.

Текущая аттестация по дисциплине «Компьютерные программы в архитектуре» проводится в форме *защиты индивидуального творческого задания (ПР-13)* по оцениванию фактических результатов обучения студентов и осуществляется ведущим преподавателем.

Объектами оценивания выступают:

 учебная дисциплина (активность на занятиях, своевременность выполнения различных видов заданий, посещаемость всех видов занятий по аттестуемой дисциплине);

степень усвоения теоретических знаний;

 уровень овладения практическими умениями и навыками по всем видам учебной работы;

результаты самостоятельной работы.

Оценка освоения учебной дисциплины «Компьютерные программы в архитектуре» является комплексным мероприятием, которое в обязательном порядке учитывается и фиксируется ведущим преподавателем. Такие показатели этой оценки, как посещаемость всех видов занятий и своевременность выполнения индивидуальных творческих заданий фиксируется в журнале посещения занятий.

Уровень овладения практическими навыками и умениями, результаты самостоятельной работы оцениваются по результатам работы студента над индивидуальными творческими работами, их оформлением, представлением к защите, а также – сама защита индивидуальных творческих работ.

**Промежуточная аттестация студентов.** Промежуточная аттестация студентов по дисциплине «Компьютерные программы в архитектуре» проводится в соответствии с локальными нормативными актами ДВФУ и является обязательной. В соответствии с рабочим учебным планом по направлению подготовки 07.03.01«Архитектура», профиль «Архитектурное проектирование» очной формы обучения, видами промежуточной аттестации студентов в процессе изучения дисциплины «Компьютерные программы в архитектуре» являются зачет (2 семестр) и экзамен (3 семестр).

Зачёт проводится в виде устного опроса в форме собеседования.

Экзамен проводится в виде устного опроса в форме ответов на вопросы экзаменационных билетов.

### **Перечень оценочных средств (ОС) по дисциплине «Компьютерные программы в архитектуре»**

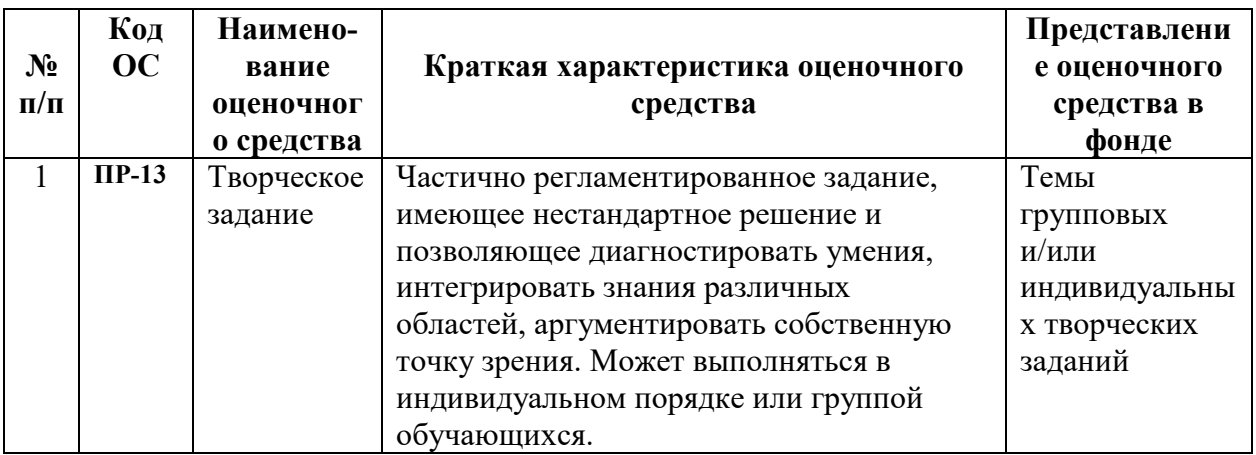

### Вопросы к зачету по дисциплине «Компьютерные программы в архитектуре», модуль 1 (1 курс, 2 семестр)

1. Определение растровой графики.

2. Определение векторной графики.

3. Перечислите наиболее распространенные программы лля архитектурного проектирования.

4. Характеристика и виды САD-систем.

5. Отличительные черты ВІМ.

6. Функция и виды привязок в AutoCAD.

7. Особенности интерфейса-ленты в AutoCAD.

8. Быстрое создание блока в AutoCAD.

9. Общие принципы работы со слоями в AutoCAD.

10. Общие принципы работы с аннотациями в AutoCAD

11. Штриховки в AutoCAD.

12. Возможности и функции команд TRIM, EXTEND в AutoCAD.

13. Особенности оформление чертежей в Layout.

14. Способы выведение векторных и растровых изображений из модели.

15. Способы редактирования растрового изображения в ПО Adobe Photoshop.

16. Применение фильтров в ПО AdobePhotoshop.

17. Особенности выведения изображений для печати и публикации в интернете.

## Вопросы к экзамену по дисциплине «Компьютерные программы в архитектуре», модуль (2 курс, 3 семестр)

1. Различия AutoCAD и 3DS-Max.

2. Понятие примитива в 3DS-Max.

3. Свойства объекта в 3DS-Max.

4. Особенности создания геометрии местности в 3DS-Max.

5. Понятие модификатора в 3DS-Max.

6. "Быстрые клавиши" для перемещения, вращения и масштабирования объектов в 3DS-Max.

7. Основные отличия моделирования примитивами от полигонального моделирования в 3DS-Max.

8. Привязки в 3DS-Max.

9. Отличие понятий COPY и REFERENCE в 3DS-Max.

- 10. Особенности создания лестниц в 3DS-Max.
- 11. Функции и возможности модификатора UVWmap в 3DS-Max.
- 12. Особенности создания профилированных элементов.
- 13. Функция RESOURCE COLLECTOR.
- 14. Способы экспортирования и импортирования модели в 3DS-Max.
- 15. Основные типы источников света в 3DS-Max.
- 18. Отличие понятий "текстура" и "материал" в 3DS-Max.
- 19. Определение размера кадра при визуализации сцены в 3DS-Max.
- 20. Перечислите 5 модификаторов в 3DS-Max.
- 21. Характеристика и виды CAD-систем.
- 22. Отличительные черты BIM.

## **Критерии выставления оценки студенту на зачете/экзамене по дисциплине «Компьютерные программы в архитектуре»**

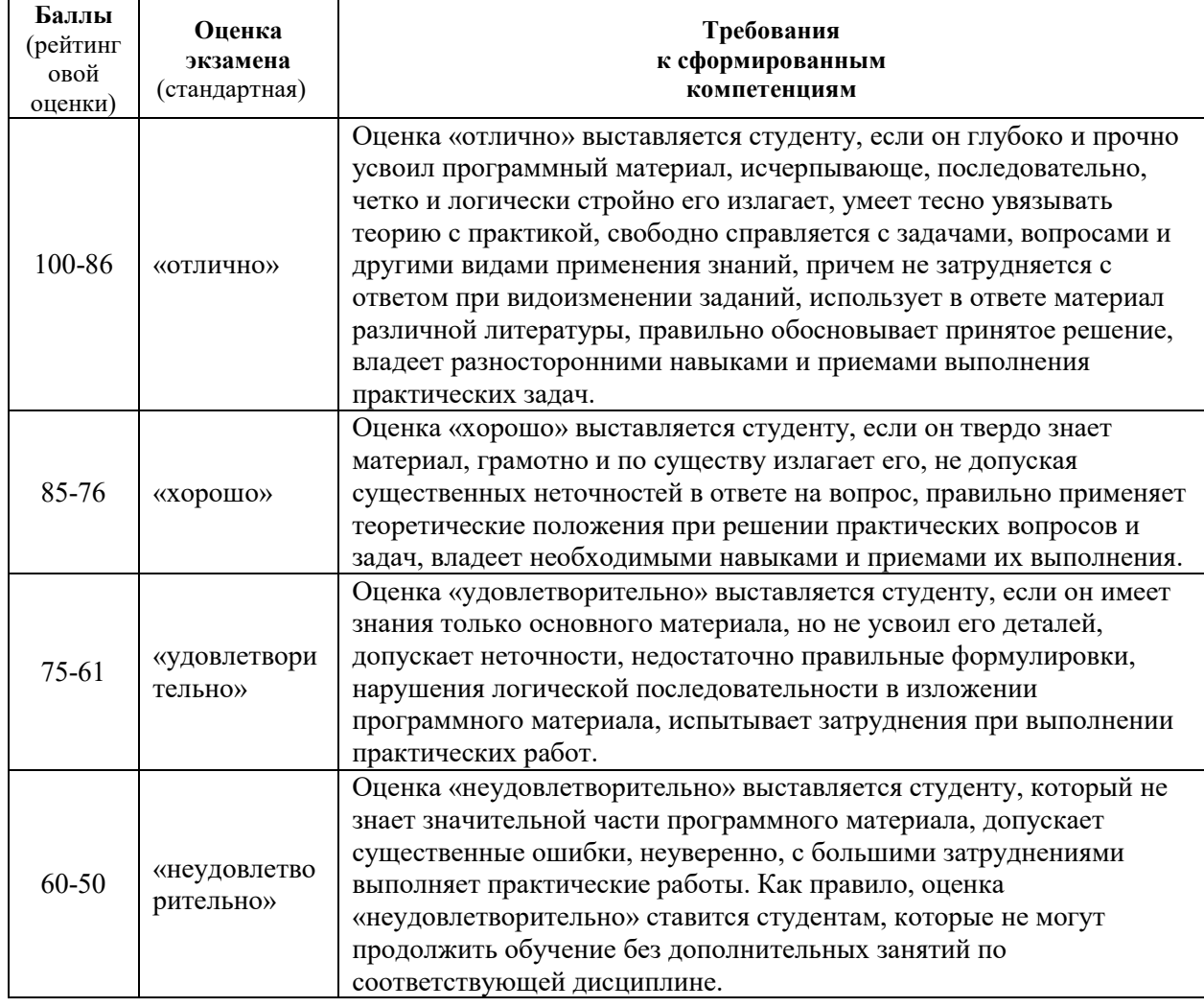

### **Критерии оценки творческого задания, выполняемого на практическом занятии**

100-86 баллов выставляется, если студент/группа выразили своё мнение по сформулированной проблеме, аргументировали его, точно определив ее содержание и составляющие. Приведены данные отечественной и зарубежной литературы, статистические сведения, информация нормативноправового характера. Продемонстрировано знание и владение навыком самостоятельной исследовательской работы по теме исследования; методами и приемами анализа международно-политической практики. Фактических ошибок, связанных с пониманием проблемы, нет.

85-76 баллов – работа студента/группы характеризуется смысловой цельностью, связностью и последовательностью изложения; допущено не более 1 ошибки при объяснении смысла или содержания проблемы. Для аргументации приводятся данные отечественных и зарубежных авторов. Продемонстрированы исследовательские умения и навыки. Фактических ошибок, связанных с пониманием проблемы, нет.

75-61 балл – проведен достаточно самостоятельный анализ основных этапов и смысловых составляющих проблемы; понимание базовых основ и теоретического обоснования выбранной темы. Привлечены основные источники по рассматриваемой теме. Допущено не более 2 ошибок в смысле или содержании проблемы.

60-50 баллов – если работа представляет собой пересказанный или полностью переписанный исходный текст без каких бы то ни было комментариев, анализа. Не раскрыта структура и теоретическая составляющая темы. Допущено три или более трех ошибок смыслового содержание раскрываемой проблемы.